Gudrun Föttinger **Liszt online – Ein Geschenk zum zweihundertsten Geburtstag des Komponisten**

Jubiläen rücken regelmäßig Personen oder Ereignisse in den Mittelpunkt des allgemeinen Interesses und bieten Anlass für herausgehobene Projekte und Veranstaltungen. So bot der am 22. Oktober 2011 begangene 200. Geburtstag des Pianisten, Komponisten und Dirigenten Franz Liszt, den die Stadt Bayreuth seit 1993 mit einem Museum in seinem Sterbehaus würdigt, Anstoß für die Inventarisierung und Online-Präsentation der Museumsbestände. Auf einer eigenen Plattform kann nun seit Kurzem ein Großteil der Sammlungsobjekte, die im

# **Spektrum**

Franz-Liszt-Museum ausgestellt sind, online betrachtet und in Details recherchiert werden.

Ein großer Teil der Bestände des Franz-Liszt-Museums sowie die Idee zum Museum selbst gehen auf die Sammlung und Initiative des Münchner Pianisten und Liszt-Forschers Ernst Burger zurück. Bereits zum 100. Todestag Franz Liszts im Jahr 1986 hatte Burger den Wunsch nach einer Ausstellung seiner Privat-Sammlung an Liszts Sterbeort geäußert, dem vom damaligen Oberbürgermeister der Stadt entsprochen wurde. Im Rathaus von Bayreuth wurden Burgers Exponate gezeigt, die in der Mehrzahl erstmals in der Öffentlichkeit zu sehen waren und in Fachkreisen durchweg positive Resonanz und ein starkes Interesse hervorriefen. Da Franz Liszt nicht nur in Bayreuth verstorben ist, sondern auch auf dem Bayreuther Stadtfriedhof seine letzte Ruhestätte fand, entschloss sich die Stadt zwei Jahre später, das heißt 1988, die inzwischen angebotene Privatsammlung anzukaufen und gemäß Burgers Wunsch ein Museum einzurichten. Das Franz-Liszt-Museum befindet sich in unmittelbarer Nachbarschaft zu Richard Wagners Wohnhaus Wahnfried, dem heutigen von der Richard-Wagner-Stiftung getragenen Richard-Wagner-Museum mit angeschlossenem Nationalarchiv. Es verfügt über keine eigene Personalstelle zur Betreuung der Sammlung, sondern wird in Amtshilfe vom benachbarten Richard-Wagner-Museum administriert. Die heutige Ausstellung des Liszt-Museums umfasst ca. 300 Exponate, wobei Burgers Sammlung durch einzelne Leihgaben und Schenkungen ergänzt wurde.

## **Inventarisierung und fotografische Dokumentation**

Als stellvertretende Direktorin und Sammlungsverantwortliche habe ich das Projekt von Anbeginn evaluiert und aus finanziellen Gründen in zwei Tranchen umgesetzt. Das Projekt "Franz-Liszt-Museum Sammlung online" umfasste die Inventarisierung und fotografische Erfassung der Exponate, die bisher weder vollständig verzeichnet noch in ihrer Gesamtheit fotografisch dokumentiert waren, einerseits und die Sammlungspräsen-

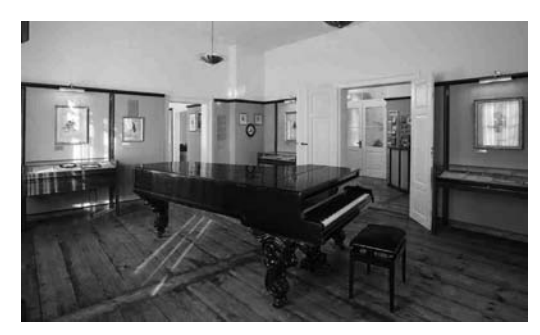

**Franz-Liszt-Museum. Das "Virtuosenzimmer"**

tation im Internet andererseits. Die zu erstellenden hoch auflösenden digitalen Bilddaten sollten zudem für das Bildarchiv als einnahmeorientiertem Bereich innerhalb der Museumsverwaltung, wenn nicht eine Amortisation, so doch geringe finanzielle Rückflüsse der Investition in Aussicht stellen.

Zur Umsetzung des Projekts entschied ich mich für die bereits im Richard-Wagner-Museum seit 2004 eingesetzte Museumsdatenbank "MuseumPlus" der Schweizer Firma zetcom (www.zetcom.com). "MuseumPlus" ist eine auf Microsoft Access basierende modular aufgebaute Datenbank unter SQL bzw. Oracle. Die bestehenden Standardmodule lassen flexible Anpassungen und Parametrisierungen nach Wunsch des Kunden zu. Ein zusätzlicher Reiz liegt in der Client-/Server-Architektur, die den standortunabhängigen Einsatz der Datenbank erlaubt. Die Übernahme bereits vorhandener Daten aus einer alten Datenbank lief im Rahmen der im Wartungsvertrag geregelten Supportleistungen problemlos. Ein separater Bilder-Server und die Wartung der gesamten IT-Architektur werden von der IT-Abteilung der Stadt Bayreuth übernommen, somit auch Sicherungen und das Umkopieren der Daten, sodass das Museum hiervon entlastet ist.

Ende des Jahres 2009 begann während einer Schließungszeit von einer Woche die Fotodokumentation durch einen externen Dienstleister. Der Fotograf legte Master-Dateien im unkomprimierten TIFF-Format vor, die auf dem zentralen und speziell nur dafür vorgesehenen Bilder-Server abgelegt wurden. Eine Kopie existiert auf DVDs. Die im RGB-Modus erstellten und mit Farbkeil bzw. Color-Checker versehenen Aufnahmen wurden je

### Föttinger / Liszt online

nach Objektgröße mit zwei unterschiedlichen Kameras aufgenommen: einer Kleinbildkamera mit Vollformat-Sensor, welche 12,8 Megapixel-Dateien lieferte, sowie einer Sinar-Fachkamera mit digitalem Rückteil (Eyelike M22 Precision) und einem Bildergebnis von ca. 22 Megapixel (4000 x 5344 Pixel). Verlustfreie Ausdrucke sind von letzteren Dateien bis zu einer Größe von 45 x 34 cm möglich. Von diesen hoch auflösenden Dateien wurden nach entsprechender Vorgabe kleinere Dateien im komprimierten jpg-Format erstellt, in welche, im Hinblick auf die spätere online-Präsentation, im gleichen Arbeitsgang mit Photoshop ein Wasserzeichen der Bildquelle eingebunden wurde. Die längere Bildkante sollte 800 Pixel betragen, eine Größe, die sich sowohl zum Einbinden in die Datenbank als auch zur späteren Betrachtung in der "Sammlung online" und zur Vorauswahl bei Bildanfragen sehr gut eignet. Diese so generierten Bilder wurden in "MuseumPlus" über das Multimedia-Modul in den entsprechenden Datensatz eingepflegt und im Hinblick auf die spätere Online-Ausgabe als Standardbilder definiert. Bei der Fotodokumentation wurden von der Mehrzahl der Objekte auch die Rückseiten fotografisch erfasst. Diese Bilddateien stehen zusätzlich in der internen Datenbank, aber nicht online, zur Verfügung, so dass, ohne das Exponat konsultieren zu müssen wichtige Informationen wie Beschriftung, Aufkleber, Rahmen-Fassung etc. sofort zugänglich sind. Diese Arbeiten waren nach fünf Monaten, Ende März 2010, abgeschlossen.

Die Datenerfassung und Objektbeschreibung in der Datenbank erfolgten im Sinne eines ökonomischen Arbeitsprozesses zeitgleich mit den Fotoarbeiten vor Ort. Ebenso war es nötig, die Objekte dem Fotografen zuzureichen, Inventarnummern und Signaturen anzubringen, evtl. Schäden oder Restaurierungsbedarf festzuhalten, die Objekte zu vermessen und wieder zu montieren. Im Nachgang zu den Fotoarbeiten vor Ort erfolgte die Ergänzung noch fehlender Informationen in den einzelnen Datenbankfeldern: Es wurden die entsprechende Provenienz recherchiert, Literaturhinweise zum Objekt und dessen Abbildungen in Katalogen etc. mit dem entsprechenden Datensatz im Literaturmodul verknüpft, Datierungen recherchiert, biografische Details zu den Künstlerinnen und Künstlern ergänzt, der genaue Standort (Vitrinen-Nummer) angelegt und dem Objekt zugeordnet sowie die Felder zu Besitzart, Erwerbungsart, Inventarstatus, Rechten, Ankaufswert etc. vervollständigt.

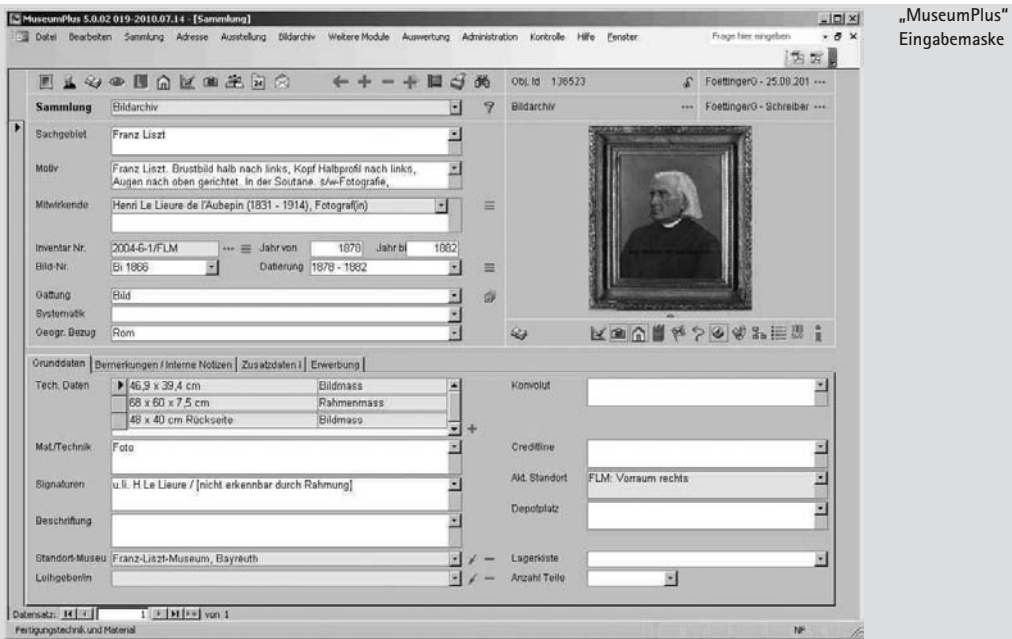

# **Spektrum**

#### **Vom Museum ins Netz**

Für den zweiten Abschnitt des Projekts wurde beim Anbieter zetcom eine Offerte für die Umsetzung von "eMuseumPlus" eingeholt. In einem Pflichtenheft wurden ein Terminplan mit Zuständigkeiten erstellt sowie die erarbeiteten Details der einzelnen Funktionen und Felder festgeschrieben. Auf technischer Seite stellte sich dabei für das IT-Team das Problem der eingeschränkten externen Zugriffsberechtigungen auf das Bayerische Behördennetz, dem die Stadt Bayreuth angehört. Ein Zugriff durch zetcom war jedoch spätestens bei einer Synchronisierung von eingegebenen Änderungen oder neuen Datensätzen zwischen Datenbank und Webserver nötig. Zwei Gründe waren ausschlaggebend gewesen, das Hosting der Website auf einem Server des Datenbank-Anbieters durchführen zu lassen. Erstens wären für einen eigenen Webserver sowie den Aufbau der Server-Architektur und deren Pflege keine finanziellen und personellen Ressourcen im IT-Amt vorhanden gewesen. Zweitens bestand seitens zetcom unter dieser Bedingung das Angebot, das Projekt mit einem namhaften Beitrag aus dem firmeneigenen Kulturfonds zu fördern, was finanziell attraktiv und administrativ komfortabel zugleich war. Die Genehmigung und Einrichtung des Zugangs für zetcom zum Bayerischen Behördennetz dauerte mehrere Monate.

Die Festlegungen und Definitionen der Plattform für die Online-Präsentation (Front-End) betrafen zunächst den groben Aufbau der Seiten an sich sowie die Einbindung des Corporate Design der Stadt Bayreuth (Farben und Logos). Aus Gründen des internationalen Interesses an Franz Liszt und dem Museum habe ich von Beginn an ein dreisprachiges Front-End angestrebt. Die Übersetzungsarbeiten der englischen und französischen Version wurden extern vergeben. Die in der Datenbank vorliegenden und eher für Fachpersonal im Museum geeigneten Feldbeschriftungen mussten zur besseren Verständlichkeit für die Nutzerinnen und Nutzer der Plattform zum Teil umformuliert werden. Ferner war festzulegen, welche Datensätze überhaupt in der "eMuseumPlus"-Version ausgegeben werden sollten und wie die Ausgabe sich aufbauen sollte.

"eMuseumPlus" bietet im Front-End verschiedene Trefferanzeigen (Bildliste, Leuchtpult-Ansicht, reine Listenansicht sowie Detailansicht), von denen ich die Bildliste als Standard auswählte.

Für die Bildbestellung wurde nicht zuletzt aus Kostengründen entschieden, ein umfangreiches

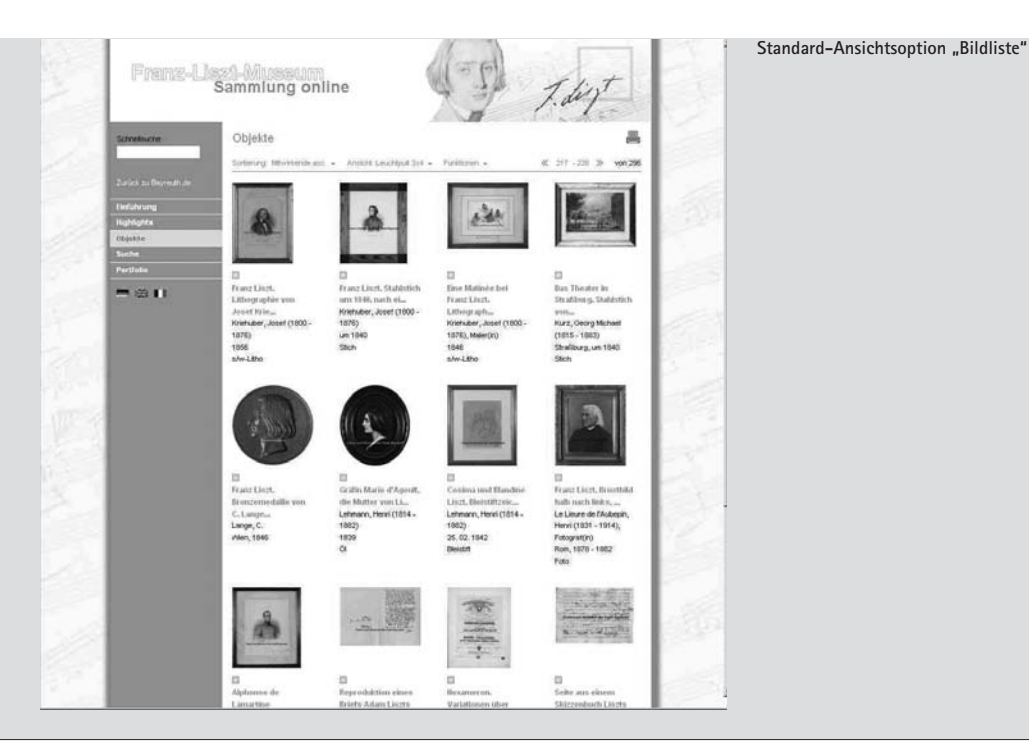

### Föttinger / Liszt online

Shopsystem mit Warenkorb und integrierten Zahlungsmöglichkeiten zunächst hintanzustellen, da die Zahlungsabwicklung über Online-Systeme oder Kreditkarten bei öffentlichen Kassen in längerem Vorlauf abgeklärt werden muss. Es wird daher vorerst über einen Link mit Namen "Copyright" auf einer Infoseite ein Formular zum Download bereitgestellt, in welchem die gefundenen Signaturen der jeweiligen Bilder eingetragen werden können und somit für Publikationen, Drucksachen und weitere Verwendungszwecke bestellt werden können. Ein entsprechender Hinweis zu Nutzungsrechten wurde ebenso in diese Infoseite integriert wie eine Preisliste. All diese Dokumente stehen in drei Sprachen zur Verfügung.

Die Online-Präsentation bietet auch die Möglichkeit, eine bestimmte Anzahl von Objekten als "Highlights" der Sammlung zu definieren. Diese werden dann in einem separaten Menüpunkt ausgegeben. Auf diese Weise können bei jeder Synchronisation andere Objekte in den Fokus der Online-Präsentation gestellt werden.

Für jedes einzelne Suchfeld mussten spezielle Suchfeldertypen definiert werden. Beim Suchfeld "Mitwirkende", das die Urheber [Künstler] der Objekte ausgibt, wurde ein so genanntes "Smartdropdown"-Feld eingerichtet, welches bei Eingabe der ersten Buchstabenfolge automatisch Ergänzungsvorschläge auf Basis der hinterlegten Künstlernamen anzeigt. Somit werden einerseits bereits hier schon die vorhandenen Einträge an Künstlern sichtbar. Zudem wird die Zeicheneingabe orthografisch unterstützt, was letzten Endes zu einer korrekten Trefferquote führt.

Für die Suchfelder, in denen Datumsangaben oder gar bestimmte Zeiträume eingegrenzt gesucht werden sollen, wurde ein Feld als "dual range" definiert. Hierbei können Beginn und Ende der abzusuchenden Periode definiert werden. Im Vorfeld mussten auch die Sortierungskriterien für jedes Feld in der Ausgabe festgelegt werden. So kann sowohl in der gesamten Sammlung online als auch in der erzielten Trefferausgabe jeweils aufsteigend oder absteigend nach Namen, geografischem Bezug, Datierung, Bild-Nummer und Material/Technik des Objektes sortiert werden.

Weitere Details mussten evaluiert, abgeklärt und in Rücksprache mit zetcom abgestimmt werden. Für die in die "Sammlung online" integrierten Bilder mussten unterschiedliche Ausgabegrößen für die verschiedenen Ansichtsvarianten definiert werden. So werden in der Ansichtsoption "Leuchtpult" und "Bilderliste" die Abbildungen mit einer Abmessung von 120 x 120 Pixel und in der Detailansicht mit 280 Pixel für die längere Bildkante angezeigt. Ein Klick auf das Bild innerhalb der Detailansicht öffnet ein neues Fenster und bietet eine noch mal vergrößerte Darstellung mit maximal 800 Pixel (längere Kante), um bei gleichzeitigem Schutz der Bilddaten eine möglichst hohe Bildinformationsdichte für die Besucherinnen und Besucher der Plattform sicherzustellen. Zu jedem Datensatz wurde ein Copyright-Link in die Datenausgabe eingebettet, über den Informationen zur Nutzung des Bildes und zur Bildbestellung direkt aus dem Datensatz heraus abgerufen werden können. Eine so genannte "bookmarkable URL" wurde für jeden Datensatz automatisch generiert und kann im Hinblick auf eine vereinfachte Bildbestellung als Link zum Versenden per Mail oder späterem Wiederaufrufen per copy & paste genutzt werden. Des Weiteren steht eine Druckausgabefunktion zur Verfügung, so dass einzelne oder auch eine Auswahl von Objekten auf Papier oder als PDF-Datei ausgegeben werden können. Im Rahmen des Menüpunktes "Portfolio" können einzelne Datensätze innerhalb einer Sitzung ausgewählt und in einem persönlichen Portfolio gesammelt werden. In diesem Portfolio können wiederum Datensätze sortiert, gelöscht oder nachträglich hinzugefügt werden, so dass je nach Schwerpunkt der Recherche eine individuelle Sammlung zur Verfügung steht, die über die Druckfunktion ausgegeben werden kann. Zetcom stellt mit dem Web-Hosting zudem eine Google-Indexierung sicher, so dass die Daten bereits bei einer Suche über Google in den Suchresultaten erscheinen und den Nutzer zur "Sammlung online" führen.

### **Schluss**

Mit dem Projekt "Franz-Liszt-Museum Sammlung online" wurde zum 200. Geburtstag des Komponisten im Oktober 2011 eine weltweit verfügbare Plattform für Wissenschaft, Forschung und Musikinteressierte geschaffen, die die Exponate der Museums standort- und zeitunabhängig zugänglich macht. Das Projekt hat einen Prototyp geschaffen, auf dessen Grundlage die weiteren Museums-, Archiv- und Depotbestände, insbesondere der anderen angegliederten Museen, zum Beispiel des Richard-Wagner-Museums und des Jean-Paul-Museums der Stadt Bayreuth, bearbeitet werden können.

Zu den Zukunftsplänen gehört es, die bisher unberücksichtigten Handschriften, für die ein zusätzliches Modul in der Datenbank eingerichtet werden muss, aufzunehmen, die Online-Bestellfunktion in Betrieb zu nehmen, oder ein Harvesting-Format einzubinden, das eine eventuelle Integration der Sammlung in die "Europeana" ermöglicht.

Durch das Projekt "Franz-Liszt-Museum Sammlung online" ist es gelungen, das Angebot des Franz-Liszt-Museums aus dem lokalen Schattendasein – mit Spitzenbesucherzahlen allenfalls zur Festspielzeit – zu holen und für den Bestand einen Platz in der zunehmend vernetzten Welt zu finden.

Die Sammlung kann über die Homepage des Museums online aufgerufen werden (www.franzliszt-museum.bayreuth.de) und ist auch über Smartphone einsehbar. Natürlich sind die wertvollen Exponate im Museum weiterhin im Original zu den Öffnungszeiten zu besichtigen, denn bei allen Vorteilen des beschriebenen Projektes wird die Wirkung des originalen Objektes und das Auratische des Ortes nicht zu ersetzen sein.

Gudrun Föttinger ist Stellvertretende Direktorin, Sammlungsverantwortliche und EDV-Beauftragte im Richard-Wagner-Museum / Franz-Liszt-Museum / Jean-Paul-Museum Bayreuth.